## MIT 9.520/6.860, Fall 2018

Class 11: Neural networks – tips, tricks & software

Andrzej Banburski

## Last time - Convolutional neural networks

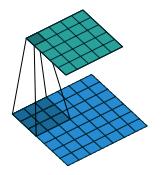

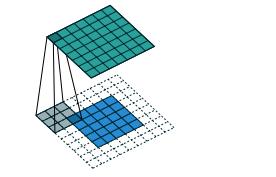

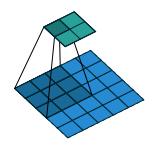

source: github.com/vdumoulin/conv\_arithmetic

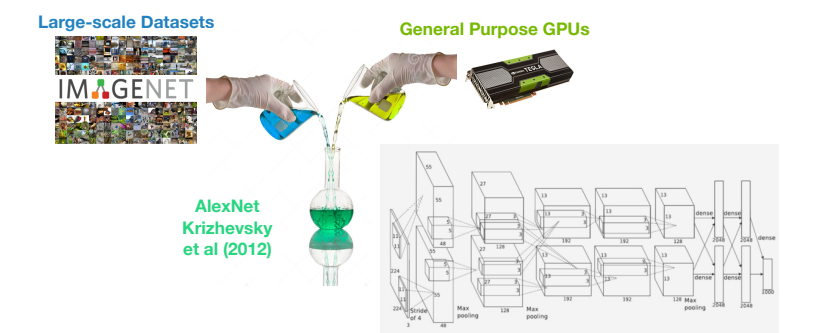

## **Overview**

<span id="page-2-0"></span>[Initialization & hyper-parameter tuning](#page-2-0)

[Optimization algorithms](#page-32-0)

[Batchnorm & Dropout](#page-57-0)

[Finite dataset woes](#page-73-0)

**[Software](#page-86-0)** 

#### Initialization & hyper-parameter tuning

Consider the problem of training a neural network  $f_{\theta}(x)$  by minimizing a loss

$$
L(\theta, x) = \sum_{i=1}^{N} l_i(y_i, f_{\theta}(x_i)) + \lambda |\theta|^2
$$

with SGD and mini-batch size  $b$ :

$$
\theta_{t+1} = \theta_t - \eta \frac{1}{b} \sum_{i \in \mathcal{B}} \nabla_{\theta} L(\theta_t, x_i)
$$
 (1)

#### Initialization & hyper-parameter tuning

Consider the problem of training a neural network  $f_{\theta}(x)$  by minimizing a loss

$$
L(\theta, x) = \sum_{i=1}^{N} l_i(y_i, f_{\theta}(x_i)) + \lambda |\theta|^2
$$

with  $SGD$  and mini-batch size  $b$ :

$$
\theta_{t+1} = \theta_t - \eta \frac{1}{b} \sum_{i \in \mathcal{B}} \nabla_{\theta} L(\theta_t, x_i)
$$
 (1)

 $\blacktriangleright$  How should we choose the initial set of parameters  $\theta$ ?

#### Initialization & hyper-parameter tuning

Consider the problem of training a neural network  $f_{\theta}(x)$  by minimizing a loss

$$
L(\theta, x) = \sum_{i=1}^{N} l_i(y_i, f_{\theta}(x_i)) + \lambda |\theta|^2
$$

with  $SGD$  and mini-batch size  $b$ :

$$
\theta_{t+1} = \theta_t - \eta \frac{1}{b} \sum_{i \in \mathcal{B}} \nabla_{\theta} L(\theta_t, x_i)
$$
 (1)

- $\blacktriangleright$  How should we choose the initial set of parameters  $\theta$ ?
- $\blacktriangleright$  How about the hyper-parameters  $\eta, \lambda$  and  $b$ ?

 $\triangleright$  First obvious observation: starting with 0 will make every weight update in the same way. Similarly, too big and we can run into NaN.

- $\triangleright$  First obvious observation: starting with 0 will make every weight update in the same way. Similarly, too big and we can run into NaN.
- ► What about  $\theta_0 = \epsilon \times \mathcal{N}(0,1)$ , with  $\epsilon \approx 10^{-2}$ ?

- $\triangleright$  First obvious observation: starting with 0 will make every weight update in the same way. Similarly, too big and we can run into NaN.
- ► What about  $\theta_0 = \epsilon \times \mathcal{N}(0,1)$ , with  $\epsilon \approx 10^{-2}$ ?
- $\triangleright$  For a few layers this would seem to work nicely.

- $\triangleright$  First obvious observation: starting with 0 will make every weight update in the same way. Similarly, too big and we can run into NaN.
- ► What about  $\theta_0 = \epsilon \times \mathcal{N}(0,1)$ , with  $\epsilon \approx 10^{-2}$ ?
- $\triangleright$  For a few layers this would seem to work nicely.
- If we go deeper however...

- $\triangleright$  First obvious observation: starting with 0 will make every weight update in the same way. Similarly, too big and we can run into NaN.
- ► What about  $\theta_0 = \epsilon \times \mathcal{N}(0,1)$ , with  $\epsilon \approx 10^{-2}$ ?
- $\triangleright$  For a few layers this would seem to work nicely.
- If we go deeper however...
- ► Super slow update of earlier layers  $10^{-2L}$  for sigmoid or tanh activations – vanishing gradients. ReLU activations do not suffer so much from this.

$$
\mathsf{Var}(y) = \mathsf{Var}(Wx) = \mathsf{Var}(w_1x_1) + \cdots + \mathsf{Var}(w_{n_{in}}x_{n_{in}})
$$

 $\triangleright$  For tanh and sigmoid activations, near origin we deal with a nearly linear function  $y = Wx$ , with  $x = (x_1, \ldots, x_{n_{in}})$ . To stop vanishing and exploding gradients we need

$$
\mathsf{Var}(y) = \mathsf{Var}(Wx) = \mathsf{Var}(w_1x_1) + \cdots + \mathsf{Var}(w_{n_{in}}x_{n_{in}})
$$

If we assume that W and x are i.i.d. and have zero mean, then  $Var(y) = nVar(w_i)Var(x_i)$ 

$$
\mathsf{Var}(y) = \mathsf{Var}(Wx) = \mathsf{Var}(w_1x_1) + \cdots + \mathsf{Var}(w_{n_{in}}x_{n_{in}})
$$

- If we assume that W and x are i.i.d. and have zero mean, then  $Var(y) = nVar(w_i)Var(x_i)$
- $\triangleright$  If we want the inputs and outputs to have same variance, this gives us  $\textsf{Var}(w_i) = \frac{1}{n_{in}}$ .

$$
\mathsf{Var}(y) = \mathsf{Var}(Wx) = \mathsf{Var}(w_1x_1) + \cdots + \mathsf{Var}(w_{n_{in}}x_{n_{in}})
$$

- If we assume that W and x are i.i.d. and have zero mean, then  $Var(y) = nVar(w_i)Var(x_i)$
- $\triangleright$  If we want the inputs and outputs to have same variance, this gives us  $\textsf{Var}(w_i) = \frac{1}{n_{in}}$ .
- Similar analysis for backward pass gives  $Var(w_i) = \frac{1}{n_{out}}$ .

$$
\mathsf{Var}(y) = \mathsf{Var}(Wx) = \mathsf{Var}(w_1x_1) + \cdots + \mathsf{Var}(w_{n_{in}}x_{n_{in}})
$$

- If we assume that W and x are i.i.d. and have zero mean, then  $Var(y) = nVar(w_i)Var(x_i)$
- $\blacktriangleright$  If we want the inputs and outputs to have same variance, this gives us  $\textsf{Var}(w_i) = \frac{1}{n_{in}}$ .
- Similar analysis for backward pass gives  $Var(w_i) = \frac{1}{n_{out}}$ .
- $\blacktriangleright$  The compromise is the Xavier initialization [Glorot et al., 2010]:

$$
Var(w_i) = \frac{2}{n_{in} + n_{out}} \tag{2}
$$

 $\triangleright$  For tanh and sigmoid activations, near origin we deal with a nearly linear function  $y = Wx$ , with  $x = (x_1, \ldots, x_{n_{in}})$ . To stop vanishing and exploding gradients we need

$$
\mathsf{Var}(y) = \mathsf{Var}(Wx) = \mathsf{Var}(w_1x_1) + \cdots + \mathsf{Var}(w_{n_{in}}x_{n_{in}})
$$

- If we assume that W and x are i.i.d. and have zero mean, then  $Var(y) = nVar(w_i)Var(x_i)$
- $\triangleright$  If we want the inputs and outputs to have same variance, this gives us  $\textsf{Var}(w_i) = \frac{1}{n_{in}}$ .
- Similar analysis for backward pass gives  $Var(w_i) = \frac{1}{n_{out}}$ .
- $\blacktriangleright$  The compromise is the Xavier initialization [Glorot et al., 2010]:

$$
Var(w_i) = \frac{2}{n_{in} + n_{out}} \tag{2}
$$

 $\blacktriangleright$  Heuristically, ReLU is half of the linear function, so we can take

$$
\text{Var}(w_i) = \frac{4}{n_{in} + n_{out}} \tag{3}
$$

An analysis in [He et al., 2015] confirms this.

A. Banburski

How about the hyper-parameters  $\eta$ ,  $\lambda$  and  $b$ 

 $\blacktriangleright$  How do we choose optimal  $\eta$ ,  $\lambda$  and  $b$ ?

- $\blacktriangleright$  How do we choose optimal  $\eta$ ,  $\lambda$  and  $b$ ?
- $\triangleright$  Basic idea: split your training dataset into a smaller training set and a cross-validation set.

- $\blacktriangleright$  How do we choose optimal  $\eta, \lambda$  and b?
- $\triangleright$  Basic idea: split your training dataset into a smaller training set and a cross-validation set.
	- Run a coarse search (on a logarithmic scale) over the parameters for just a few epochs of SGD and evaluate on the cross-validation set.

- $\blacktriangleright$  How do we choose optimal  $\eta, \lambda$  and b?
- $\triangleright$  Basic idea: split your training dataset into a smaller training set and a cross-validation set.
	- Run a coarse search (on a logarithmic scale) over the parameters for just a few epochs of SGD and evaluate on the cross-validation set.
	- Perform a finer search.

- $\blacktriangleright$  How do we choose optimal  $\eta, \lambda$  and b?
- $\triangleright$  Basic idea: split your training dataset into a smaller training set and a cross-validation set.
	- Run a coarse search (on a logarithmic scale) over the parameters for just a few epochs of SGD and evaluate on the cross-validation set.
	- Perform a finer search.
- Interestingly, [Bergstra and Bengio, 2012] shows that it is better to run the search randomly than on a grid.

- $\blacktriangleright$  How do we choose optimal  $\eta, \lambda$  and b?
- $\triangleright$  Basic idea: split your training dataset into a smaller training set and a cross-validation set.
	- Run a coarse search (on a logarithmic scale) over the parameters for just a few epochs of SGD and evaluate on the cross-validation set.
	- Perform a finer search.
- Interestingly, [Bergstra and Bengio, 2012] shows that it is better to run the search randomly than on a grid.

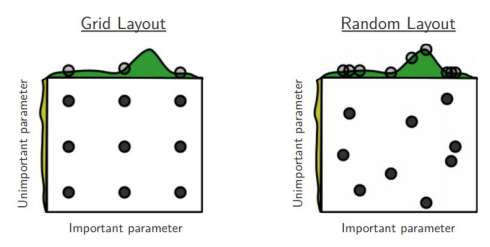

## Decaying learning rate

 $\triangleright$  To improve convergence of SGD, we have to use a decaying learning rate.

## Decaying learning rate

- $\triangleright$  To improve convergence of SGD, we have to use a decaying learning rate.
- **Figure 1** Typically we use a scheduler decrease  $\eta$  after some fixed number of epochs.

## Decaying learning rate

- $\triangleright$  To improve convergence of SGD, we have to use a decaying learning rate.
- **Figure 1** Typically we use a scheduler decrease  $\eta$  after some fixed number of epochs.
- $\triangleright$  This allows the training loss to keep improving after it has plateaued

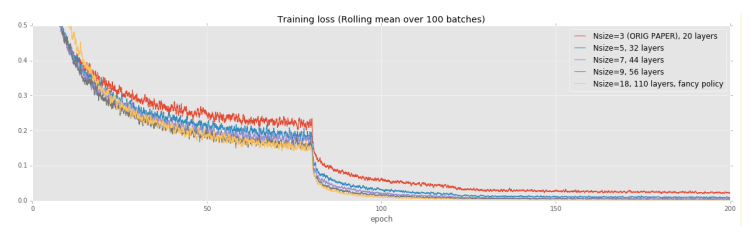

An interesting linear scaling relationship seems to exist between the learning rate  $\eta$  and mini-batch size b:

In the SGD update, they appear as a ratio  $\frac{\eta}{b}$ , with an additional implicit dependence of the sum of gradients on  $b$ .

An interesting linear scaling relationship seems to exist between the learning rate  $\eta$  and mini-batch size b:

- In the SGD update, they appear as a ratio  $\frac{\eta}{b}$ , with an additional implicit dependence of the sum of gradients on  $b$ .
- If  $b \ll N$ , we can approximate SGD by a stochastic differential equation with a noise scale  $g \approx \eta \frac{N}{b}$  [Smit & Le, 2017].

An interesting linear scaling relationship seems to exist between the learning rate  $\eta$  and mini-batch size b:

- In the SGD update, they appear as a ratio  $\frac{\eta}{b}$ , with an additional implicit dependence of the sum of gradients on  $b$ .
- If  $b \ll N$ , we can approximate SGD by a stochastic differential equation with a noise scale  $g \approx \eta \frac{N}{b}$  [Smit & Le, 2017].
- In This means that instead of decaying  $\eta$ , we can increase batch size dynamically.

An interesting linear scaling relationship seems to exist between the learning rate  $\eta$  and mini-batch size b:

- In the SGD update, they appear as a ratio  $\frac{\eta}{b}$ , with an additional implicit dependence of the sum of gradients on  $b$ .
- If  $b \ll N$ , we can approximate SGD by a stochastic differential equation with a noise scale  $g \approx \eta \frac{N}{b}$  [Smit & Le, 2017].
- In This means that instead of decaying  $\eta$ , we can increase batch size dynamically.

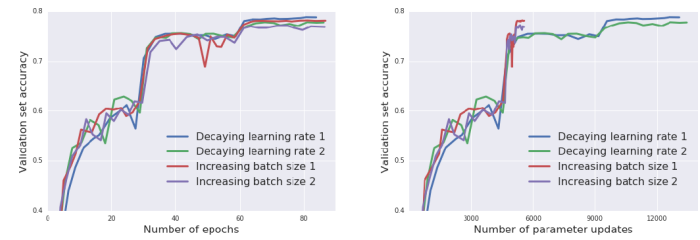

source: [Smith et al., 2018]

An interesting linear scaling relationship seems to exist between the learning rate  $\eta$  and mini-batch size b:

- In the SGD update, they appear as a ratio  $\frac{\eta}{b}$ , with an additional implicit dependence of the sum of gradients on  $b$ .
- If  $b \ll N$ , we can approximate SGD by a stochastic differential equation with a noise scale  $g \approx \eta \frac{N}{b}$  [Smit & Le, 2017].
- In This means that instead of decaying  $\eta$ , we can increase batch size dynamically.

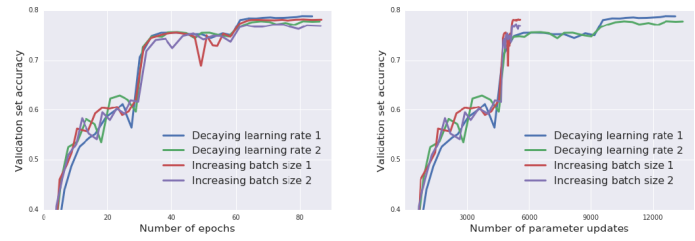

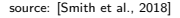

As b approaches N the dynamics become more and more deterministic and we would expect this relationship to vanish. A. Banburski

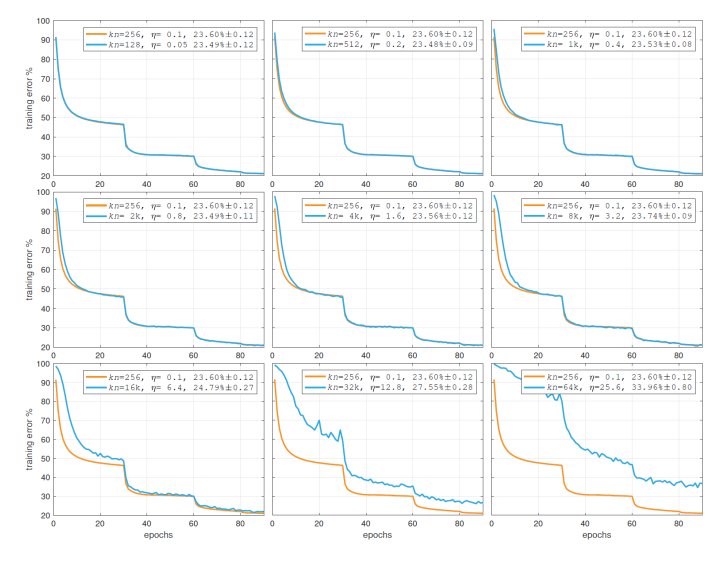

source: [Goyal et al., 2017]

## **Overview**

<span id="page-32-0"></span>[Initialization & hyper-parameter tuning](#page-2-0)

[Optimization algorithms](#page-32-0)

[Batchnorm & Dropout](#page-57-0)

[Finite dataset woes](#page-73-0)

**[Software](#page-86-0)** 

## SGD is kinda slow...

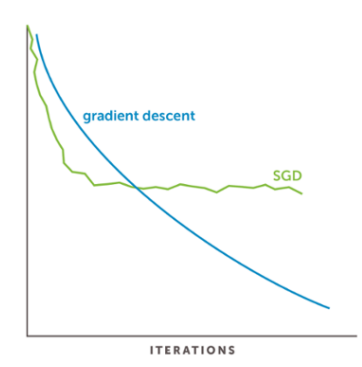

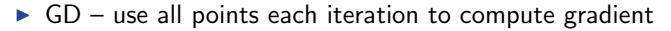

- $\triangleright$  SGD use one point each iteration to compute gradient
- **Faster:** Mini-Batch use a *mini-batch* of points each iteration to compute gradient

## Alternatives to SGD

Are there reasonable alternatives outside of Newton method?

#### Accelerations

#### $\blacktriangleright$  Momentum

- $\blacktriangleright$  Nesterov's method
- $\blacktriangleright$  Adagrad
- $\blacktriangleright$  RMSprop
- $\blacktriangleright$  Adam
- $\blacktriangleright$  ...

## SGD with Momentum

We can try accelerating SGD

$$
\theta_{t+1} = \theta_t - \eta \nabla f(\theta_t)
$$

by adding a momentum/velocity term:
#### SGD with Momentum

We can try accelerating SGD

$$
\theta_{t+1} = \theta_t - \eta \nabla f(\theta_t)
$$

by adding a momentum/velocity term:

$$
v_{t+1} = \mu v_t - \eta \nabla f(\theta_t)
$$
  
\n
$$
\theta_{t+1} = \theta_t + v_{t+1}
$$
\n(4)

 $\mu$  is a new "momentum" hyper-parameter.

#### SGD with Momentum

We can try accelerating SGD

$$
\theta_{t+1} = \theta_t - \eta \nabla f(\theta_t)
$$

by adding a momentum/velocity term:

$$
v_{t+1} = \mu v_t - \eta \nabla f(\theta_t)
$$
  
\n
$$
\theta_{t+1} = \theta_t + v_{t+1}
$$
\n(4)

 $\mu$  is a new "momentum" hyper-parameter.

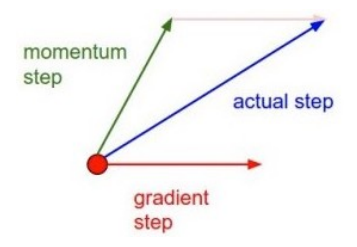

source: cs213n.github.io

 $\triangleright$  Sometimes the momentum update can overshoot

- $\triangleright$  Sometimes the momentum update can overshoot
- $\triangleright$  We can instead evaluate the gradient at the point where momentum takes us:

- $\triangleright$  Sometimes the momentum update can overshoot
- $\triangleright$  We can instead evaluate the gradient at the point where momentum takes us:

$$
v_{t+1} = \mu v_t - \eta \nabla f(\theta_t + \mu v_t)
$$
  
\n
$$
\theta_{t+1} = \theta_t + v_{t+1}
$$
\n(5)

- $\triangleright$  Sometimes the momentum update can overshoot
- $\triangleright$  We can instead evaluate the gradient at the point where momentum takes us:

$$
v_{t+1} = \mu v_t - \eta \nabla f(\theta_t + \mu v_t)
$$
  
\n
$$
\theta_{t+1} = \theta_t + v_{t+1}
$$
\n(5)

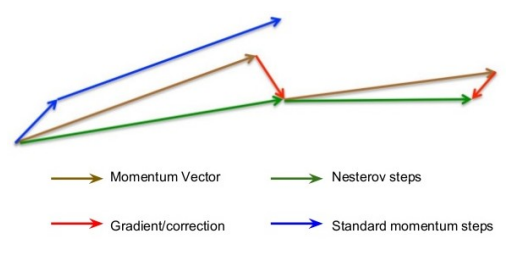

source: Geoff Hinton's lecture

 $\triangleright$  An alternative way is to automatize the decay of the learning rate.

- $\triangleright$  An alternative way is to automatize the decay of the learning rate.
- $\blacktriangleright$  The Adaptive Gradient algorithm does this by accumulating magnitudes of gradients

- $\triangleright$  An alternative way is to automatize the decay of the learning rate.
- $\blacktriangleright$  The Adaptive Gradient algorithm does this by accumulating magnitudes of gradients

#### Algorithm 4 AdaGrad Require: Global learning rate  $\eta$ Require: Initial parameter  $\theta$ Initialize gradient accumulation variable  $r = 0$ while Stopping criterion not met do Sample a minibatch of m examples from the training set  $\{x^{(1)}, \ldots, x^{(m)}\}$ . Apply interim update:  $\theta \leftarrow \theta + \rho v$ Set  $q=0$ for  $i = 1$  to m do Compute gradient:

$$
g \leftarrow g + \nabla_{\theta} L(f(x^{(i)}; \theta)), y^{(i)}; \theta).
$$

#### end for

Accumulate gradient:  $r \leftarrow r + g^2$  (square is applied element-wise) Compute update:  $\Delta \theta \leftarrow -\frac{\eta}{\sqrt{r}} g \left( \frac{1}{\sqrt{r}} \right)$  is applied element-wise) Apply update:  $\theta \leftarrow \theta + \Delta \theta_t$ end while

- $\triangleright$  An alternative way is to automatize the decay of the learning rate.
- $\triangleright$  The Adaptive Gradient algorithm does this by accumulating magnitudes of gradients

#### Algorithm 4 AdaGrad Require: Global learning rate  $\eta$ Require: Initial parameter  $\theta$ Initialize gradient accumulation variable  $r = 0$ while Stopping criterion not met do Sample a minibatch of m examples from the training set  $\{x^{(1)}, \ldots, x^{(m)}\}$ . Apply interim update:  $\theta \leftarrow \theta + \rho v$ Set  $q=0$ for  $i = 1$  to m do Compute gradient:  $q \leftarrow q + \nabla_{\theta} L(f(x^{(i)}; \theta)), y^{(i)}; \theta).$

#### end for

Accumulate gradient:  $r \leftarrow r + g^2$  (square is applied element-wise) Compute update:  $\Delta \theta \leftarrow -\frac{\eta}{\sqrt{r}} g \left( \frac{1}{\sqrt{r}} \right)$  is applied element-wise) Apply update:  $\theta \leftarrow \theta + \Delta \theta_t$ end while

 $\triangleright$  AdaGrad accelerates in flat directions of optimization landscape and slows down in step ones.

Problem:The updates in AdaGrad always decrease the learning rate, so some of the parameters can become un-learnable.

Problem:The updates in AdaGrad always decrease the learning rate, so some of the parameters can become un-learnable.

 $\blacktriangleright$  Fix by Hinton: use weighted sum of the square magnitudes instead.

Problem:The updates in AdaGrad always decrease the learning rate, so some of the parameters can become un-learnable.

- $\triangleright$  Fix by Hinton: use weighted sum of the square magnitudes instead.
- $\triangleright$  This assigns more weight to recent iterations. Useful if directions of steeper or shallower descent suddenly change.

Problem:The updates in AdaGrad always decrease the learning rate, so some of the parameters can become un-learnable.

- $\triangleright$  Fix by Hinton: use weighted sum of the square magnitudes instead.
- $\triangleright$  This assigns more weight to recent iterations. Useful if directions of steeper or shallower descent suddenly change.

#### Algorithm 5 RMSprop

Require: Global learning rate  $\eta$ , decay rate  $\rho$ 

Require: Initial parameter  $\theta$ 

Initialize accumulation variable  $r=0$ 

while Stopping criterion not met do

Sample a minibatch of m examples from the training set  $\{x^{(1)}, \ldots, x^{(m)}\}.$ 

Set  $a=0$ 

for  $i = 1$  to m do

Compute gradient:

$$
g \leftarrow g + \nabla_{\theta} L(f(x^{(i)}; \theta)), y^{(i)}; \theta).
$$

#### end for

Accumulate gradient:  $r \leftarrow \rho r + (1 - \rho)q^2$ Compute parameter update:  $\Delta \theta \leftarrow -\frac{\eta}{\sqrt{x}} g \left( \frac{1}{\sqrt{x}} \right)$  is applied element-wise) Apply update:  $\theta \leftarrow \theta + \Delta \theta_t$ end while

#### Adam

#### Adaptive Moment – a combination of the previous approaches.

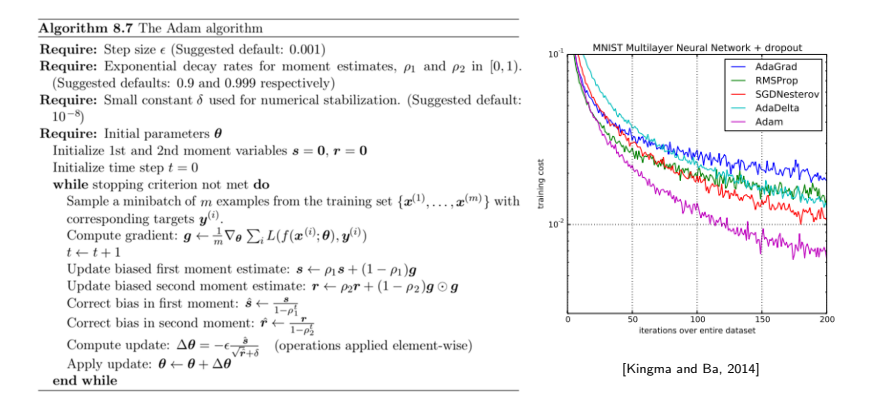

#### Adam

#### Adaptive Moment – a combination of the previous approaches.

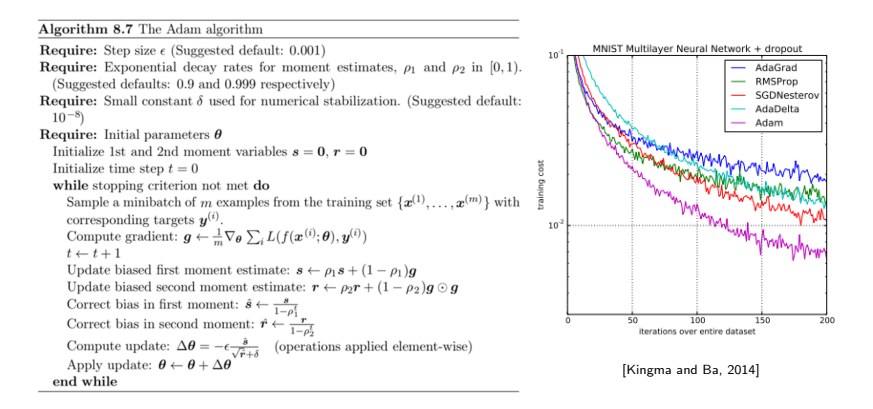

#### $\triangleright$  Ridiculously popular – more than 13K citations!

#### Adam

#### Adaptive Moment – a combination of the previous approaches.

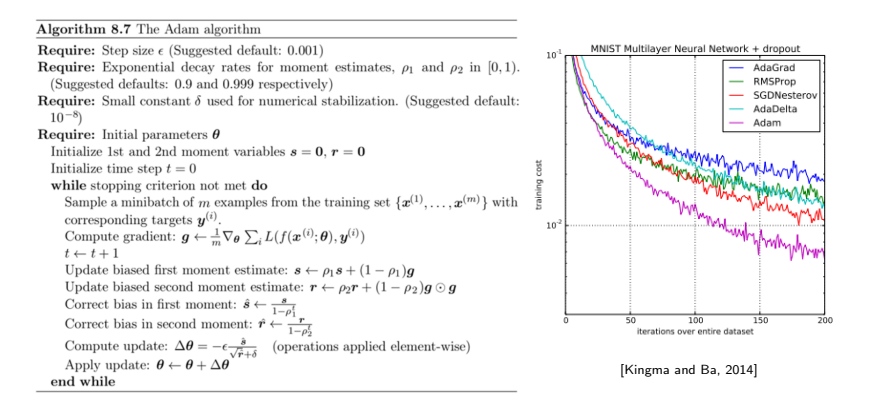

- $\triangleright$  Ridiculously popular more than 13K citations!
- $\triangleright$  Probably because it comes with recommended parameters and came with a proof of convergence (which was shown to be wrong).

 $\blacktriangleright$  Adam is a good default in many cases.

- $\triangleright$  Adam is a good default in many cases.
- $\triangleright$  There exist datasets in which Adam and other adaptive methods do not generalize to unseen data at all! [Marginal Value of Adaptive Gradient Methods in Machine Learning]

- $\triangleright$  **Adam** is a good default in many cases.
- $\triangleright$  There exist datasets in which Adam and other adaptive methods do not generalize to unseen data at all! [Marginal Value of Adaptive Gradient Methods in Machine Learning]
- ▶ SGD with Momentum and a decay rate often outperforms Adam

(but requires tuning).

- $\triangleright$  **Adam** is a good default in many cases.
- $\triangleright$  There exist datasets in which Adam and other adaptive methods do not generalize to unseen data at all! [Marginal Value of Adaptive Gradient Methods in Machine Learning]
- ▶ SGD with Momentum and a decay rate often outperforms Adam

# (but requires tuning). includegraphicsFigures/comp.png source:

github.com/YingzhenLi

#### **Overview**

<span id="page-57-0"></span>[Initialization & hyper-parameter tuning](#page-2-0)

[Optimization algorithms](#page-32-0)

[Batchnorm & Dropout](#page-57-0)

[Finite dataset woes](#page-73-0)

**[Software](#page-86-0)** 

#### Data pre-processing

Since our non-linearities change their behavior around the origin, it makes sense to pre-process to zero-mean and unit variance.

$$
\hat{x}_i = \frac{x_i - \mathbb{E}[x_i]}{\sqrt{\text{Var}[x_i]}}\tag{6}
$$

#### Data pre-processing

Since our non-linearities change their behavior around the origin, it makes sense to pre-process to zero-mean and unit variance.

$$
\hat{x}_i = \frac{x_i - \mathbb{E}[x_i]}{\sqrt{\text{Var}[x_i]}}\tag{6}
$$

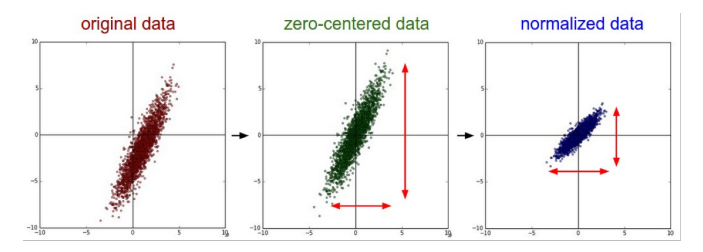

source: cs213n.github.io

A common technique is to repeat this throughout the deep network in a differentiable way:

A common technique is to repeat this throughout the deep network in a differentiable way:

> **Input:** Values of x over a mini-batch:  $B = \{x_{1...m}\};$ Parameters to be learned:  $\gamma$ ,  $\beta$ **Output:**  $\{y_i = BN_{\gamma,\beta}(x_i)\}\$  $\mu_B \leftarrow \frac{1}{m} \sum_{i=1}^m x_i$  // mini-batch mean<br>  $\sigma_B^2 \leftarrow \frac{1}{m} \sum_{i=1}^m (x_i - \mu_B)^2$  // mini-batch variance<br>  $\widehat{x}_i \leftarrow \frac{x_i - \mu_B}{\sqrt{\sigma_B^2 + \epsilon}}$  // normalize<br>  $y_i \leftarrow \gamma \widehat{x}_i + \beta \equiv BN_{\gamma,\beta}(x_i)$  // scale and shift

> > [Ioffe and Szegedy, 2015]

In practice, a batchnorm layer is added after a conv or fully-connected layer, but before activations.

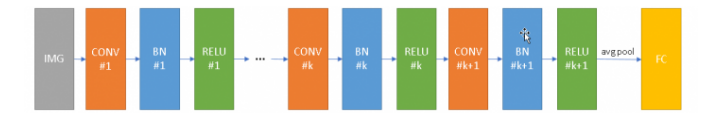

In practice, a batchnorm layer is added after a conv or fully-connected layer, but before activations.

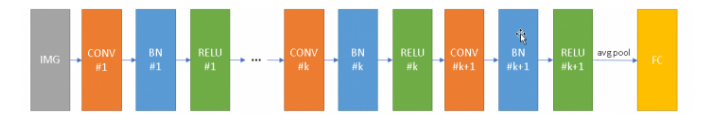

 $\triangleright$  In the original paper the authors claimed that this is meant to reduce covariate shift.

In practice, a batchnorm layer is added after a conv or fully-connected layer, but before activations.

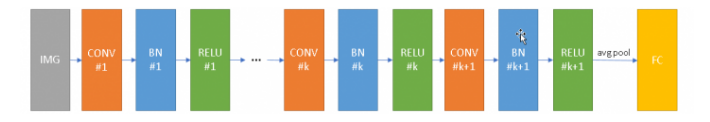

- $\triangleright$  In the original paper the authors claimed that this is meant to reduce covariate shift.
- $\triangleright$  More obviously, this reduces 2nd-order correlations between layers. Recently shown that it actually doesn't change covariate shift! Instead it smooths out the landscape.

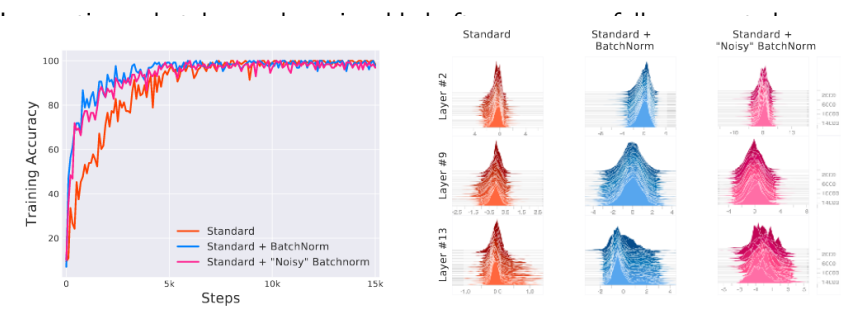

 $\triangleright$  More obviously, this reduces 2nd-order correlations between layers. Recently shown that it actually doesn't change covariate shift! Instead it smooths out the landscape.

[Santurkar, Tsipras, Ilyas, Madry, 2018]

In practice, a batchnorm layer is added after a conv or fully-connected layer, but before activations.

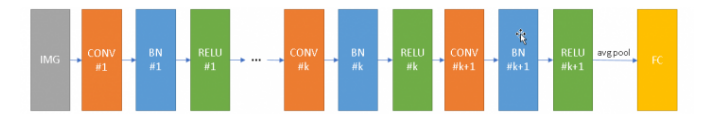

- $\triangleright$  In the original paper the authors claimed that this is meant to reduce covariate shift.
- $\triangleright$  More obviously, this reduces 2nd-order correlations between layers. Recently shown that it actually doesn't change covariate shift! Instead it smooths out the landscape.
- $\blacktriangleright$  In practice this reduces dependence on initialization and seems to stabilize the flow of gradient descent.

In practice, a batchnorm layer is added after a conv or fully-connected layer, but before activations.

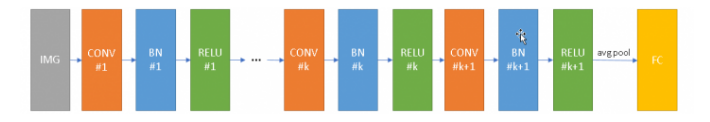

- $\blacktriangleright$  In the original paper the authors claimed that this is meant to reduce covariate shift.
- $\triangleright$  More obviously, this reduces 2nd-order correlations between layers. Recently shown that it actually doesn't change covariate shift! Instead it smooths out the landscape.
- $\blacktriangleright$  In practice this reduces dependence on initialization and seems to stabilize the flow of gradient descent.
- $\triangleright$  Using BN usually nets you a gain of few  $\%$  increase in test accuracy.

Another common technique: during forward pass, set some of the weights to 0 randomly with probability p. Typical choice is  $p = 50\%$ .

Another common technique: during forward pass, set some of the weights to 0 randomly with probability p. Typical choice is  $p = 50\%$ .

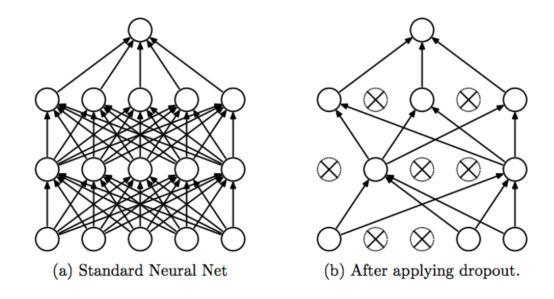

Another common technique: during forward pass, set some of the weights to 0 randomly with probability p. Typical choice is  $p = 50\%$ .

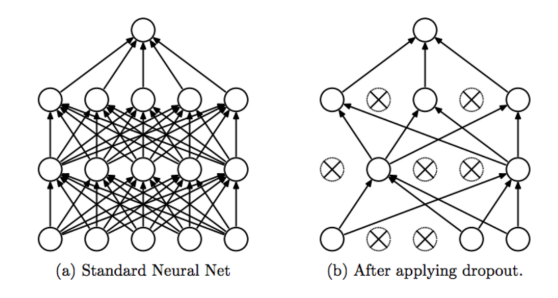

 $\blacktriangleright$  The idea is to prevent co-adaptation of neurons.

Another common technique: during forward pass, set some of the weights to 0 randomly with probability p. Typical choice is  $p = 50\%$ .

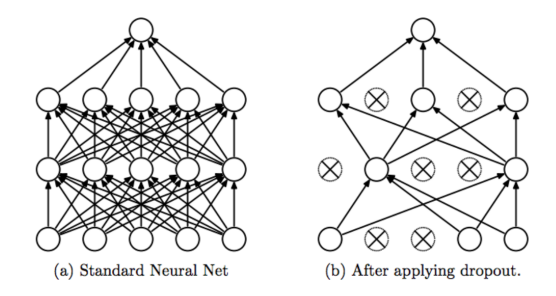

- $\triangleright$  The idea is to prevent co-adaptation of neurons.
- $\triangleright$  At test want to remove the randomness. A good approximation is to multiply the neural network by  $p$ .
## **Dropout**

Another common technique: during forward pass, set some of the weights to 0 randomly with probability p. Typical choice is  $p = 50\%$ .

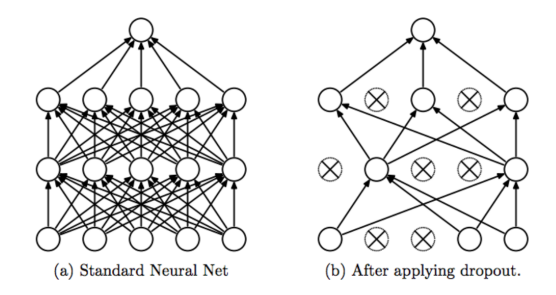

- $\triangleright$  The idea is to prevent co-adaptation of neurons.
- $\triangleright$  At test want to remove the randomness. A good approximation is to multiply the neural network by  $p$ .
- $\triangleright$  Dropout is more commonly applied for fully-connected layers, though its use is waning.

#### **Overview**

<span id="page-73-0"></span>[Initialization & hyper-parameter tuning](#page-2-0)

[Optimization algorithms](#page-32-0)

[Batchnorm & Dropout](#page-57-0)

[Finite dataset woes](#page-73-0)

**[Software](#page-86-0)** 

#### Finite dataset woes

While we are entering the Big Data age, in practice we often find ourselves with insufficient data to sufficiently train our deep neural networks.

 $\triangleright$  What if collecting more data is slow/difficult?

#### Finite dataset woes

While we are entering the Big Data age, in practice we often find ourselves with insufficient data to sufficiently train our deep neural networks.

- $\triangleright$  What if collecting more data is slow/difficult?
- $\triangleright$  Can we squeeze out more from what we already have?

#### Invariance problem

An often-repeated claim about CNNs is that they are invariant to small translations. Independently of whether this is true, they are not invariant to most other types of transformations:

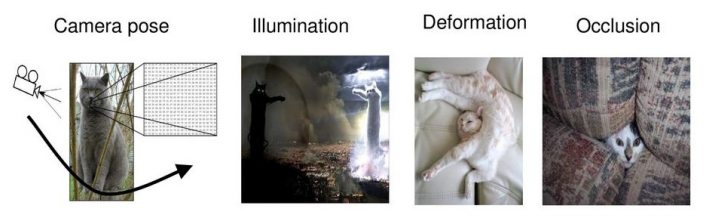

Background clutter

Intraclass variation

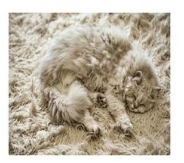

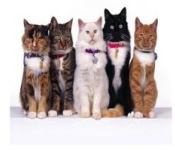

source: cs213n.github.io

 $\triangleright$  Can greatly increase the amount of data by performing:

 $\blacktriangleright$  Can greatly increase the amount of data by performing:

- Translations
- Rotations
- Reflections
- Scaling
- Cropping
- Adding Gaussian Noise
- Adding Occlusion
- Interpolation
- etc.

 $\triangleright$  Can greatly increase the amount of data by performing:

- Translations
- Rotations
- Reflections
- Scaling
- Cropping
- Adding Gaussian Noise
- Adding Occlusion
- Interpolation
- etc.
- $\triangleright$  Crucial for achieving state-of-the-art performance!

 $\triangleright$  Can greatly increase the amount of data by performing:

- Translations
- Rotations
- Reflections
- Scaling
- Cropping
- Adding Gaussian Noise
- Adding Occlusion
- Interpolation
- etc.
- $\triangleright$  Crucial for achieving state-of-the-art performance!
- $\triangleright$  For example, ResNet improves from 11.66% to 6.41% error on CIFAR-10 dataset and from 44.74% to 27.22% on CIFAR-100.

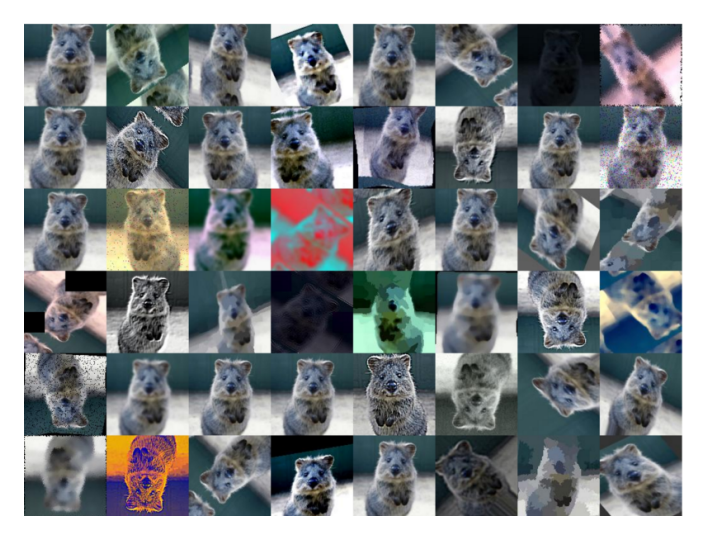

source: github.com/aleju/imgaug

What if you truly have too little data?

If your data has sufficient similarity to a bigger dataset, the you're in luck!

What if you truly have too little data?

- If your data has sufficient similarity to a bigger dataset, the you're in luck!
- $\blacktriangleright$  Idea: take a model trained for example on ImageNet.

What if you truly have too little data?

- If your data has sufficient similarity to a bigger dataset, the you're in luck!
- $\blacktriangleright$  Idea: take a model trained for example on ImageNet.
- $\triangleright$  Freeze all but last few layers and retrain on your small data. The bigger your dataset, the more layers you have to retrain.

What if you truly have too little data?

- If your data has sufficient similarity to a bigger dataset, the you're in luck!
- $\blacktriangleright$  Idea: take a model trained for example on ImageNet.
- $\triangleright$  Freeze all but last few layers and retrain on your small data. The bigger your dataset, the more layers you have to retrain.

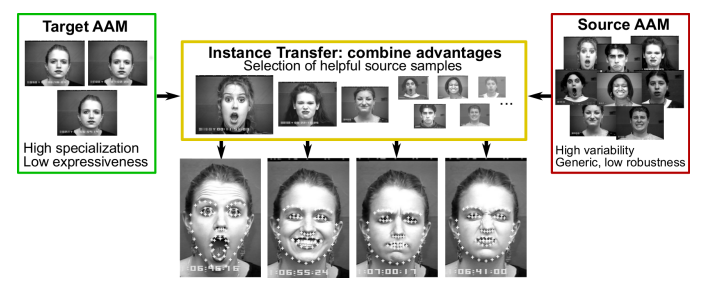

source: [Haase et al., 2014]

#### **Overview**

<span id="page-86-0"></span>[Initialization & hyper-parameter tuning](#page-2-0)

[Optimization algorithms](#page-32-0)

[Batchnorm & Dropout](#page-57-0)

[Finite dataset woes](#page-73-0)

#### **[Software](#page-86-0)**

#### Software overview

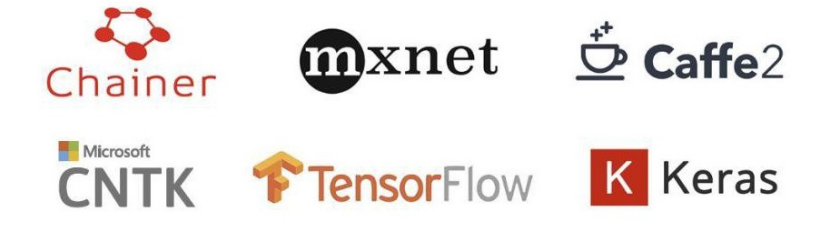

# GLUON PYTORCH theano

#### Software overview

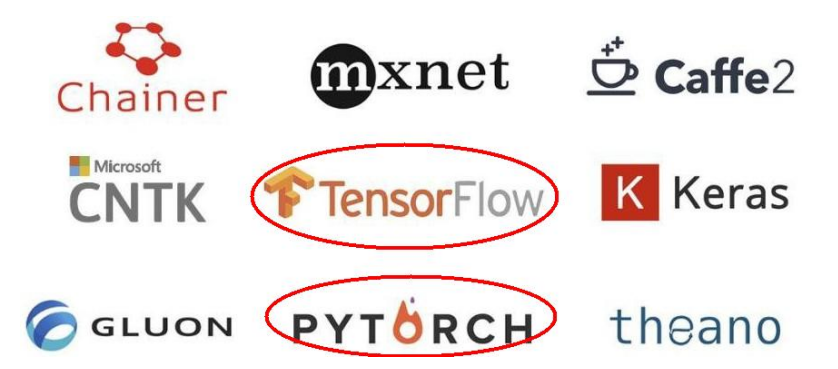

## Why use frameworks?

 $\blacktriangleright$  You don't have to implement everything yourself.

## Why use frameworks?

- $\triangleright$  You don't have to implement everything yourself.
- $\triangleright$  Many inbuilt modules allow quick iteration of ideas building a neural network becomes putting simple blocks together and computing backprop is a breeze.

## Why use frameworks?

- $\triangleright$  You don't have to implement everything yourself.
- $\triangleright$  Many inbuilt modules allow quick iteration of ideas building a neural network becomes putting simple blocks together and computing backprop is a breeze.
- $\triangleright$  Someone else already wrote CUDA code to efficiently run training on GPUs (or TPUs).

## Main design difference

## Static vs Dynamic

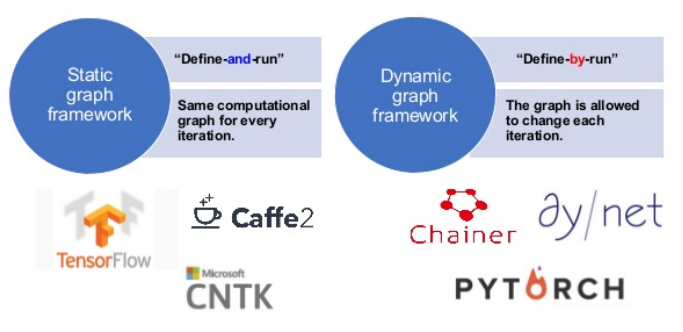

source: Introduction to Chainer

Similar in code to numpy.

Similar in code to numpy.

 $\triangleright$  Tensor: nearly identical to np.array, can run on GPU just with

 $device = torch.device($ "cuda" if use\_cuda else "cpu")

Similar in code to numpy.

 $\triangleright$  Tensor: nearly identical to np.array, can run on GPU just with

 $device = torch.device($ "cuda" if use\_cuda else "cpu")

 $\triangleright$  Autograd: package for automatic computation of backprop and construction of computational graphs.

Similar in code to numpy.

 $\triangleright$  Tensor: nearly identical to np.array, can run on GPU just with

 $device = torch.device($ "cuda" if use\_cuda else "cpu")

- $\triangleright$  Autograd: package for automatic computation of backprop and construction of computational graphs.
- $\triangleright$  Module: neural network layer storing weights

Similar in code to numpy.

 $\triangleright$  Tensor: nearly identical to np.array, can run on GPU just with

```
device = torch.device("cuda" if use cuda else "cpu")
```
- $\triangleright$  Autograd: package for automatic computation of backprop and construction of computational graphs.
- $\triangleright$  Module: neural network layer storing weights
- $\triangleright$  Dataloader: class for simplifying efficient data loading

```
import torch
from torchvision import transforms, datasets
data transform = transforms. Compose (\lceiltransforms.RandomSizedCrop(224).
        transforms. RandomHorizontalFlip(),
        transforms.ToTensor().
        transforms.Normalize(mean=[0.485, 0.456, 0.406],
                              std=[0.229, 0.224, 0.225])
   \overline{1}hymenoptera_dataset = datasets.ImageFolder(root='hymenoptera_data/train',
                                             transform=data transform)
dataset_loader = torch.utils.data.DataLoader(hymenoptera_dataset,
                                               batch_size=4, shuffle=True,
                                               num workers=4)
```
#### PyTorch - optimization

```
import torch
N, D in, H, D out = 64, 1000, 100, 10
x = torch.randn(N, D in)
y = torch.randn(N, D out)
model = <code>torch.nn.Sequential(</code>torch.nn.Linear(D in, H),
           torch.nn.ReLU(),
           torch.nn.Linear(H, D out))
learning rate = <math>1e-4</math>optimizer = torch.optim.Adam(model.parameters(),
                                lr=learning rate)
for t in range(500):
    y pred = model(x)loss = <i>torch.nn.functional.mse loss</i>(<i>y pred</i>, <i>y</i>)loss.backward()
    optimizer.step()
    optimizer.zero grad()
```
## PyTorch - ResNet in one page

```
class BnLaver(nn.Module):
   def init (self, ni, nf, stride=2):
       super(), init ()self.conv = nn.Conv2d(ni, nf, kernel size=3, stride=stride, bias=False, padding=1)
        self.a = nn.Parameter(torch, zeros(nf.1,1))self.m = nn.Parameter(torch.ones(nf,1,1))def forward(self. x):
       x = F.relu(self.conv(x))
       x chan = x.transpose(\theta.1).contiguous().view(x.size(1). -1)
       if self.training:
           self. means = x chan. mean(1): None, None]
           self. stds = x chan. std(1)[:None. None]x = x - self-meansx = x / self. stds
       return x*self.m+self.a
```

```
class ResnetLayer(BnLayer):
   def forward(self, x): return x + super(). forward(x)
```

```
class Resnet(nn.Module):
   def _init_(self, layers, c):
       super(). init ()self.layers = nn.ModuleList([BnLayer(layers[i], layers[i+1])
            for i in range(len(lavers) - 1)])
       self.layers2 = nn.ModuleList([ResnetLayer(layers[i+1], layers[i + 1], 1)]for i in range(len(layers) - 1)])
        self.lavers3 = nn.ModuleList([ResnetLaver(lavers[i+1], lavers[i + 1], 1)
            for i in range(len(layers) - 1]])
       self.out = nnu. Linear(layers[-1], c)
   def forward(self, x):
       for 1,12,13 in zip(self.layers, self.layers2, self.layers3):
            x = 13(12(1(x)))x = F.addaptive max pool2d(x, 1)x = x.yiew(x.size(0), -1)return F.log_softmax(self.out(x), dim=-1)
```
#### Tensorflow static graphs

```
N. D. H = 64.1000.100x = tf.placeholder(tf.float32, shape=(N, D))y = tf.placeholder(tf.float32, shape=(N, D))wl = tf.placeholder(tf.float32, shape=(D, H))w2 = tf.placeholder(tf.float32, shape=(H, D))h = tf.maximum(tf.mathu1(x, w1), 0)y pred = tf.matmul(h, w2)diff = v pred - vloss = tf.reduce mean(tfىreduce sum(diff ** 2, axis=1))grad wl, grad w2 = tf.gradients(loss, [wl, w2])with tf. Session() as sess:
    values = \{x: np.random.random(N, D),\}wl: np.random.randn(D, H),
              w2: np.random.randn(H, D),y: np.random.random(N, D),}
    out = sess.run([loss, grad wl, grad w2],
                  feed dict=values)
    loss val, grad wl val, grad w2 val = out
```
#### Keras wrapper - closer to PyTorch

```
N, D, H = 64, 1000, 100
x = tf.placeholder(tf.float32, shape=(N, D))y = tf.placeholder(tf.float32, shape=(N, D))model = tf.keras.Sequential()model.add(tf.keras.layers.Dense(H, input shape=(D,),
                                activation=tf.nn.relu))
model.add(tf.keras.layers.Dense(D))
y pred = model(x)loss = tf.losses_mean squared error(y pred, y)optimizer = tf.train.GradientDescentOptimizer(1e0)updates = optimizer.minimize(loss)with tf. Session() as sess:
    sess.run(tf.global_variables_initializer())
   values = \{x: np.random.random(N, D)\},
              y: np.random.randn(N, D)}
    for t in range(50):
        loss_val, = sess.run([loss, updates],feed dict=values)
```
#### Tensorboard - very useful tool for visualization

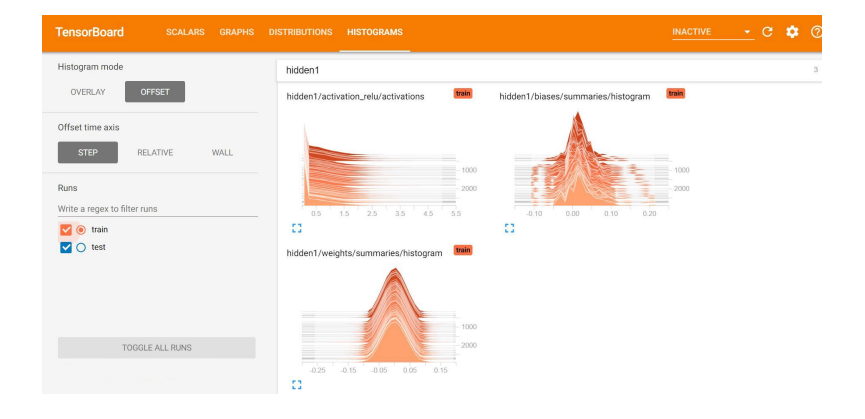

#### Tensorflow overview

 $\blacktriangleright$  Main difference – uses static graphs. Longer code, but more optimized. In practice PyTorch is faster to experiment on.

#### Tensorflow overview

- $\blacktriangleright$  Main difference uses static graphs. Longer code, but more optimized. In practice PyTorch is faster to experiment on.
- $\triangleright$  With Keras wrapper code is more similar to PyTorch however.

#### Tensorflow overview

- $\blacktriangleright$  Main difference uses static graphs. Longer code, but more optimized. In practice PyTorch is faster to experiment on.
- $\triangleright$  With Keras wrapper code is more similar to PyTorch however.
- $\blacktriangleright$  Can use TPUs

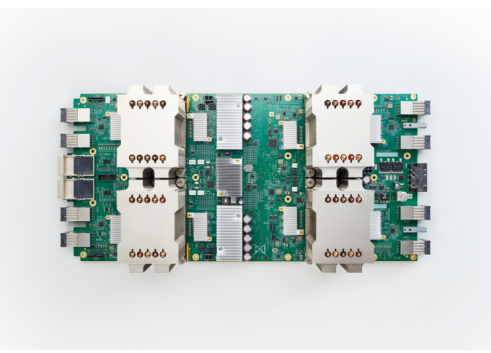

 $\blacktriangleright$  Tensorflow has added *dynamic batching*, which makes dynamic graphs possible.

- $\blacktriangleright$  Tensorflow has added *dynamic batching*, which makes dynamic graphs possible.
- $\triangleright$  PyTorch is merging with Caffe2, which will provide static graphs too!
- $\blacktriangleright$  Tensorflow has added dynamic batching, which makes dynamic graphs possible.
- ▶ PyTorch is merging with Caffe2, which will provide static graphs too!
- $\triangleright$  Which one to choose then?
- $\triangleright$  Tensorflow has added *dynamic batching*, which makes dynamic graphs possible.
- $\triangleright$  PyTorch is merging with Caffe2, which will provide static graphs too!
- $\triangleright$  Which one to choose then?
	- PyTorch is more popular in the research community for easy development and debugging.
- $\triangleright$  Tensorflow has added *dynamic batching*, which makes dynamic graphs possible.
- $\triangleright$  PyTorch is merging with Caffe2, which will provide static graphs too!
- $\triangleright$  Which one to choose then?
	- PyTorch is more popular in the research community for easy development and debugging.
	- In the past a better choice for production was Tensorflow. Still the only choice if you want to use TPUs.